**電話番号: +81452220343 -**

**eShop in silico - 902 SOHO STATION, 24-8 Yamashita-cho, Naka-ku, Yokohama, Japan 24-8 SOHO STATION 902** 

**メールアドレス: shop\_manager@insilicobiology.co.jp**

**IMC GE** 

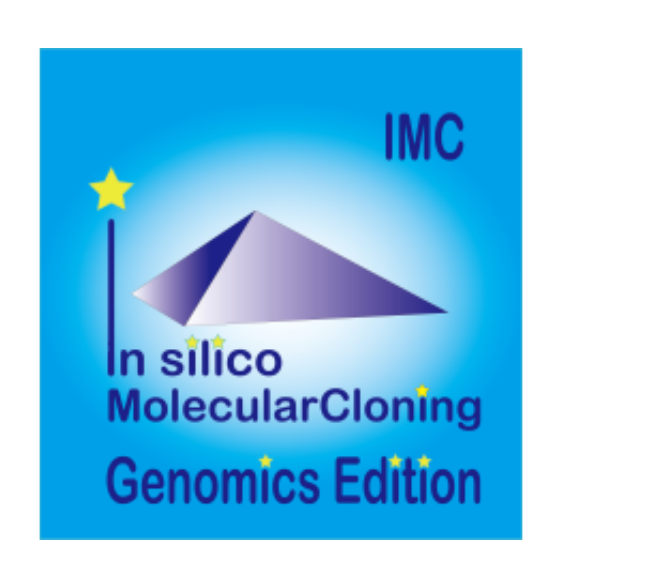

 **製造元:** インシリコバイオロジー **製品番号:** IMC-GE-TL

# **単価: ¥0 税抜価格: ¥0**

#### **IMC**

- $7$
- 
- 

#### IMC Version 8.7 IMC Genomics Edition

- 
- 
- 
- - -
		-
		- PNG
- 
- 

#### **Lab Note**

- IMC $\blacksquare$
- 
- 
- 
- 
- 
- $3$
- 
- 
- CSV
- $IMC$
- $\bullet$
- **Kain Directory Tree,** The State Wain Directory Tree, Reference Direactory Tree, Info Tab, Main Feature Map, Reference Feature Map
- Toolbox
- $\bullet$
- 
- $\bullet$  $\sim$  1000  $\sim$  1000
- 
- $\bullet$
- 

# **Blast**

- Blast
- $\bullet$ された記録では、ロードされた場合については、日本記録を目的については、日本記録を目的については、日本記録を目的については、日本記録を目的については、日本記録を目的
- - $\bullet$
	-
	-
	-
	-
	-
	- Setting
	- $\bullet$ 
		- $\sim$  1 $\sim$

- $\bullet$  $\bullet$
- $\overline{P}$ Rプライマー設計。
- $\bullet$
- $\bullet$
- 

# **Qualifier**

- Oualifier  $\bullet$
- 
- $\bullet$ Qualifier
- $\bullet$
- $\bullet$

 $\bullet$ 

- 
- **Feature Key Feature Xey**  $\bullet$ ーが作られている。これは、これらのOualifierを編み出て、1個のフィーキャーには、1個のフィーキャーには、1個のフィーキャーには、1個のフィーキャーには、1個のフィーキャーには、1個のフィーキャーには、1個のフィー

AND/OR/XOR

- 
- 
- -
- 
- 
- 
- 
- 
- 
- 
- 
- 
- 
- $\mathsf{S}$ ix  $\mathsf{S}$ Lane, Three Lane, Two Lane, One Lane, Pack) (Forward,

 $\rm G_{G}$ Content 6 GC/AT Skew, Cumulative GC/AT Skew, Import Map Data, Fickett Profile)

- (Forward, Reverser, Both) Six Lane, Three Lane, Two Lane, One Lane, Pack)
- 

Blunt,

Sticky) DAM/DCM

- Forward, Reverse, Both), Six Lane, Three Lane, Two Lane, One Lane, Pack) (Forward, Reverse, Both)
- 
- 
- $\bullet$
- 
- 
- $\bullet$ Qualifier **Qualifier**

### GenBank

- $\bullet$
- $\bullet$
- 
- $\bullet$
- $\mathbf 1$
- PDF, PNG,<br>EMF EMF マットでもあることが出力です。
- $CDS$
- $\overline{\mathbf{3}}$  $CDS$ 
	-
- 
- PDF,PNG,EMF  $\bullet$
- 
- $\bullet$ 
	- PDF, PNG, EMF)
- 
- 
- $1$
- GC<sup>2</sup>
- 
- 
- 
- 
- 
- - Qualifier
- 
- 
- PDF, PNG, EMF 3
- 
- $\bullet$  ABI, SCF
- $\bullet$
- Oualifier
- 
- 
- 
- $\bullet$
- 
- 
- CDS **CDS** 
	- FusionPCR
- $\bullet$
- CSV/FastA/GenBank
- -
- **AND/OR/NOT**
- CDS Inter Genic
- 
- CDS **CDS** 
	- **FusionPCR**

- $\bullet$
- CSV/FastA/GenBank
- Qualifier
- $\bullet$
- 
- 
- $1~$  CDS
- CDS トパネット こうしょうかい こうしょうかい こうしょうかい しゅうしょう
- 
- CSV/FastA
- -
- 
- IMC (pattern.dat)
- $COG$
- $CDS$  $CDS$ 
	- トランド、COGの説明、locus\_tag、上流下流の遺伝子、CDSの塩基配列
- 
- CDS Fusion PCR,
- 
- CSV/FastA/GenBank
- 

 $\bullet$  $\circ$  $\circ$ 

# DAM/DCM

- 
- 
- 
- $\bullet$  $\circ$
- 
- 
- $\bullet$  $\circ$ 
	- CSV, FastA)
- 
- $\bullet$  $\circ$ 
	- -
- - - -
- -
- 
- 
- 
- -
- 
- 
- -
- 
- -
	-
- 
- 
- -
	-
- - -
- -
- 
- 
- 
- -
	-
- 
- 
- 
- 
- 
- 
- 
- 
- 
- 
- 
- 
- 
- 
- 
- 
- 
- -
	-
- 
- 
- 
- 
- 
- 
- -
- 
- -
	-
	-
- 
- 
- 

 $\circ$ EMF)

# **PCR Primer**

#### **PCR Primre**

 $\bullet$ 

- $\bullet$ インポート PCR マイマーファイルに関するいはない
- 
- 
- Primer ID Primer Primer Tm GC **PCR**
- Primer ID, Length, Tm, GC(%),
- Comment
- 
- 
- **PCR Primer** 
	- RCR のみをつける PCR のみをつける PCR
	-
	-
	-
	- Tm, GC ) F/R Primer(Priming Tm GC
	- $3'-\tilde{A}$
	- この画面からプライマーセットを選択し、PCRを実行することが可能で
	-
	- - **CSV**

#### **PCR Primer**

 $\bullet$ 

長、最小・最大Tm、最小・最大GC含量、アニーリングオリゴ濃度、塩 3' G,C) Priming Parameter (E-value, Percent Identity, Overlap Length) Primer Tm  $3'$   $3'$ 

### **Batch PCR Primer**

- $\bullet$ **PCR** Primer PCR CDS Feature Key **Key**  $CDS$
- 
- 
- **CSV**  $\bullet$

### **Whole Genome Covering Primer**

- $\bullet$
- 
- 
- **CSV**

### **Sequencing Primer**

- カレント配列をシーケンシングするための全シーケンシングPrimerセッ
- Primer
- 
- CSV

# **PCR**

- PCR  $\bullet$
- **Primer Set**
- Amplify

# CSV/FastA

Contig Bridge  $\bullet$ 

#### **PCR**

- Primer PCR
- **Priming Site**
- **CSV**

# **Bridge Contigs**

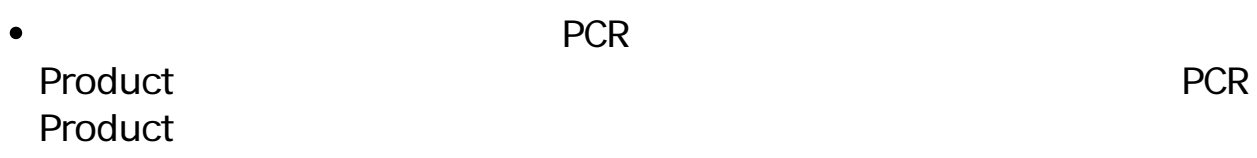

# **Ligation**

- $\bullet$
- $\mathbf 1$
- 
- 
- $2$  $\sim$   $\sim$
- 
- $CDS$
- CDS CDS

 $\bullet$ 

- mRNA DNA
- <u>ていましょうがないようなな</u>  $\bullet$
- 
- $\bullet$
- $G$ C $\overline{G}$ 
	- **GC Skew, AT Skew**
- 
- 
- CSV
- 

# **ORF**

- ORF
- 

- -
	-
	-
	-
- CSV/FastA
- 
- CDS, ORF
- Prokaryote Eukaryte
- ORF CDS CDS
- CDS アミノ酸配列に対して次のプロファイルを引き出す。
- $\bullet$
- 
- 
- 

# **EST**

- 多数のシングルEST配列を指定し、カレントゲノム配列上に相同性により  $\bullet$
- 
- 
- 

# • ABI/SCF

 $\bullet$ 

- - $\sim$  200  $\sim$  200  $\sim$
- $\bullet$
- 
- 
- blastn, blastp, blastx, tblastx, tblastn
- 
- 
- Percent Identity Overlap Length, Evalue, Bit score
- 
- **Qualifier Cualifier**

 $\bullet$ 

 $\bullet$ 

eualifier Dualifier Dualifier  $\bullet$ 

- 
- $\sim$  2
- 
- CSV  $\bullet$ 
	-
- $\bullet$
- $CSV$

- $2$
- 
- Overlap %Identigy
- 
- PDF/PNG/EMF
- **CSV**
- 
- $\bullet$
- -
- $\bullet$ 
	- $CDS$

# PDF/PNG/EMF

- CSV
- 
- $2$
- $\bullet$
- 
- 
- 
- 
- 
- 

# **Venn**

- $\mathsf{GenB}$  $\bullet$ ank  $\mathsf{C}_\mathsf{A}$  $3$  2
- Venn Diagram
- ーンの制定にはない。<br>Blast は、NCBI Percent Identity Overlap Length
- 
- 
- PDF/PGN/EMF  $\bullet$
- $\bullet$
- 
- 
- 
- 選択されたコア遺伝子をCSV形式でファイル出力可能です。
- 
- 
- 
- 
- $CDS$
- $CDS$
- %Identity Overlap
	- gene name, ocus-Tag

CSV

# **EC**

- $EC$
- EC assumption in the set of the set of the set of the set of the set of the set of the set of the set of the set of the set of the set of the set of the set of the set of the set of the set of the set of the set of the set
- CSV レストをCSV
- 
- 
- 
- 
- 
- 
- $\bullet$
- 
- **Box, Circle, None**
- **RDF PDF**
- $\mathsf{dnd}$
- 
- 
- 
- $1CDS$
- 
- 
- -
- 
- **Create DB**
- 
- $\overline{\text{OS}}$
- 
- blastp, blastx, tblastx GenBank
- 
- 
- 
- 
- 
- 
- 
- 
- 
- MetaGenomeAnnotator, AUGUSTUS, tRNAScan-SE, RNAmmer
- 配列上でCDSが重複しているものを検索します。
- 
- **CSV**

### **16SrRNA**

 $\bullet$  16SrRNA

### **16SrRNA**

- NGS 16SrRNA
	-
- 
- 
- 16SrRNA  $\bullet$
- Taxonomy  $\bullet$

#### **16SrRNA**

• 16SrRNA VIII 2001 16SrRNA Rank

- $\bullet$
- 
- 
- 選択されたCDSを指定した制限酵素で消化切断できないように置換しま  $\bullet$
- $\bullet$  $CDS$

# Qualifier /modified\_base=

#### **CAI**

- $CAI$  $\bullet$
- cai extensive care that the contract vertex  $\mathcal{C}$

#### **In-Fusion**

• In-Fusion

# In-Fusion  $In-$ Fusion  $\blacksquare$ • In-Fusion Primer No. 2016 Primer Size, 5'

- Junction 3' Junction Primer Tm
- **Primer** Primer  $\bullet$
- CSV  $\bullet$

#### **Fusion PCR**

- $\bullet$
- $CDS$  $\bullet$ Fusion

PCR アクセス しょうしょく しょうしょく

- $\mathsf{CSV}\xspace$
- 
- 
- 
- 
- 
- 
- $\bullet$
- in silico Assembler de novo Assembler 50bp DNA Fragment • NGS Read
- $QV$  and  $N$

# **iSipder**

 $\bullet$ 

- 
- $5$ RefsSeq microbial, COG, KOG, NR, TrEMBL)
- 
- 
- 
- 

# **TaxiSpider**

Taxonomy Tree • Taxonomy Tree 2 Super Kingdom Order 1 Order Tree

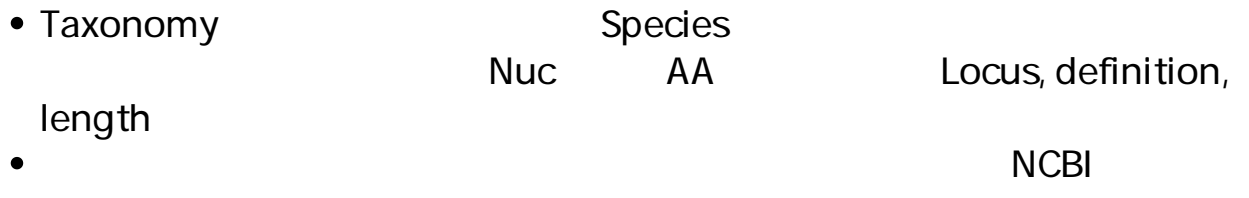

# **ARM: The Pathway Finder / Editor**

- $ARM$
- $\bullet$

# **Search Pathway for ARM**

- $\bullet$  $CDS$  $\overline{2}$
- $ARM$  $\bullet$

### **NGS**

 $NGS$  and  $NGS$  and  $NSS$  and  $NSS$  and  $NSS$  and  $NSS$  and  $NSS$  and  $NSS$  and  $NSS$  and  $NSS$  and  $NSS$  and  $NSS$  and  $NSS$  and  $NSS$  and  $NSS$  and  $NSS$  and  $NSS$  and  $NSS$  and  $NSS$  and  $NSS$  and  $NSS$  and  $NSS$  and  $NSS$  and  $NSS$  and  $NSS$ 

#### **GenBank**

- 1 GenBank
- $\bullet$
- GenBank/EMBL

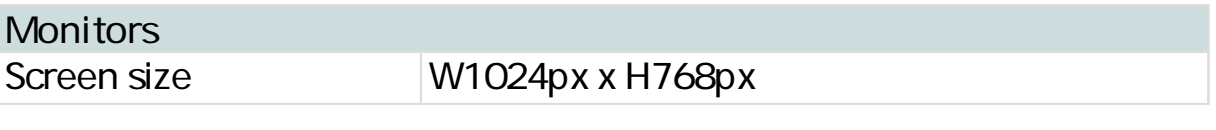

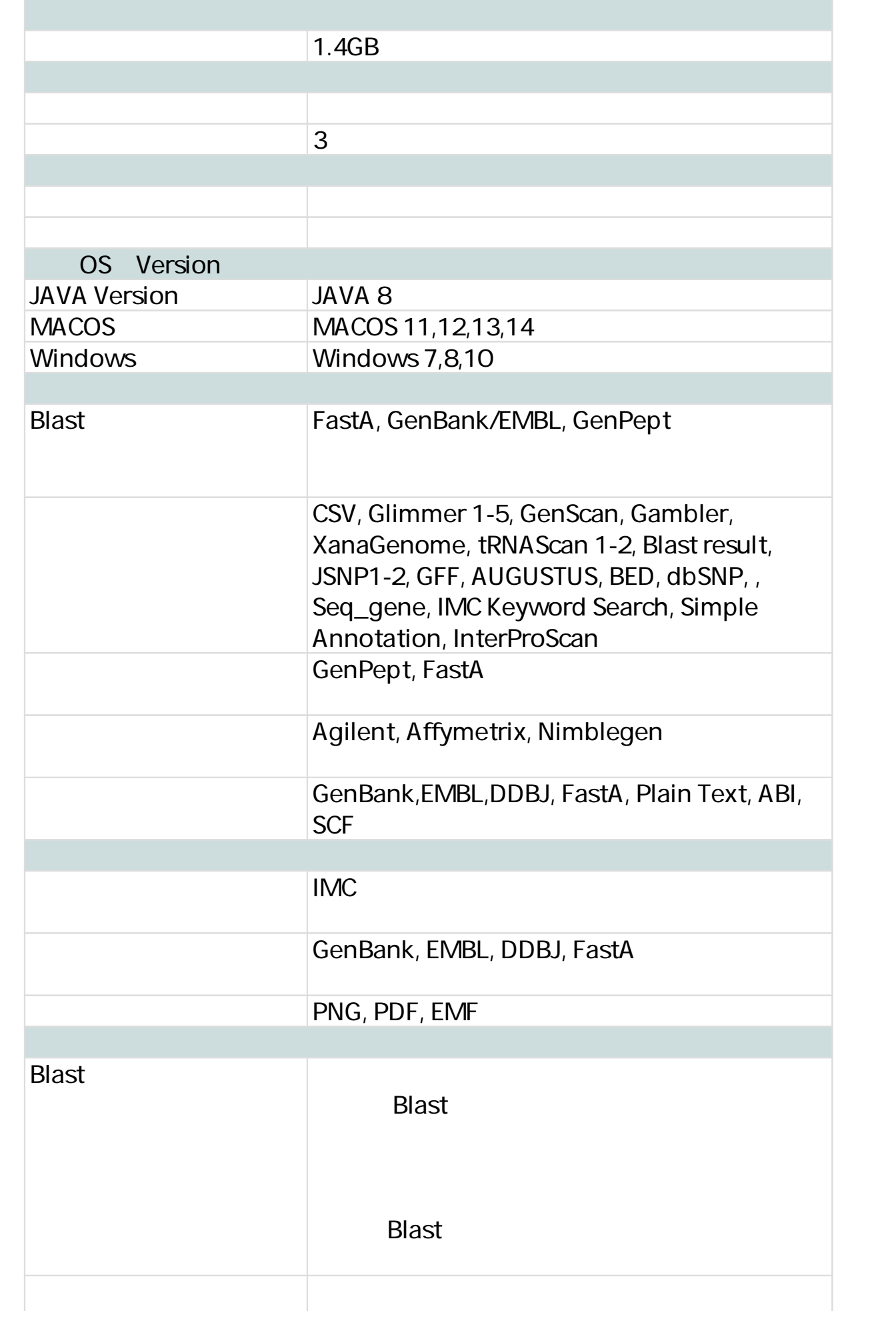

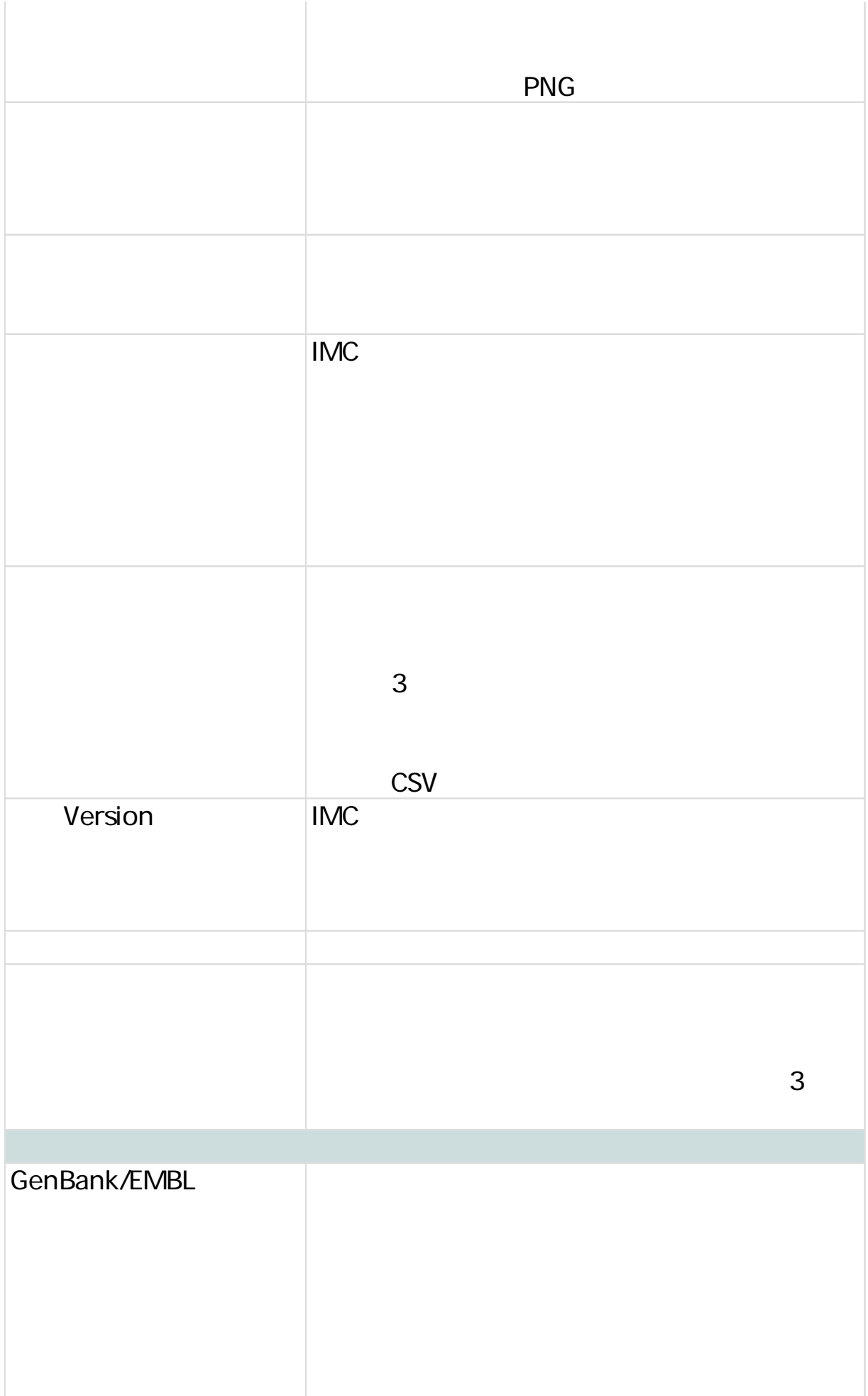

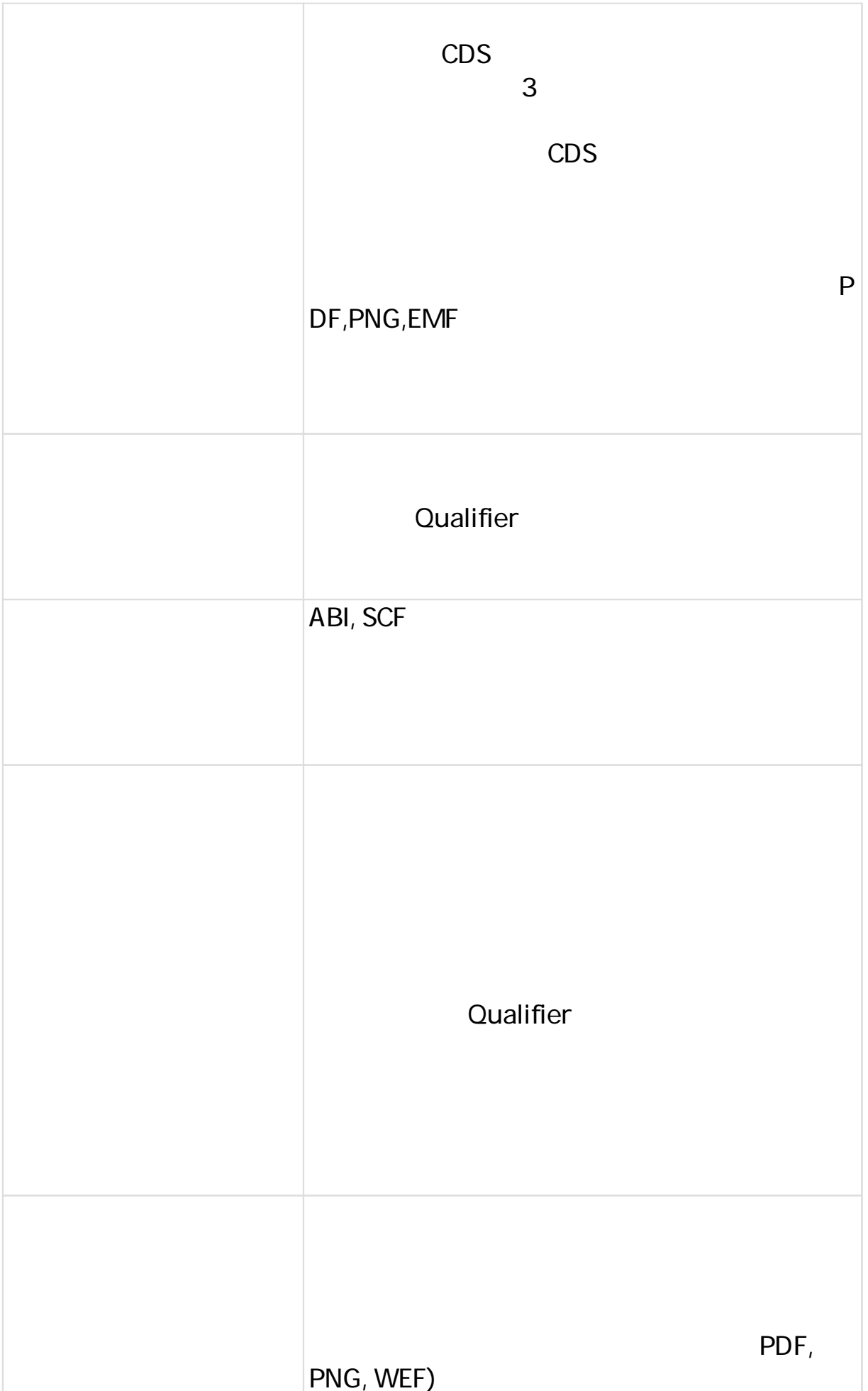

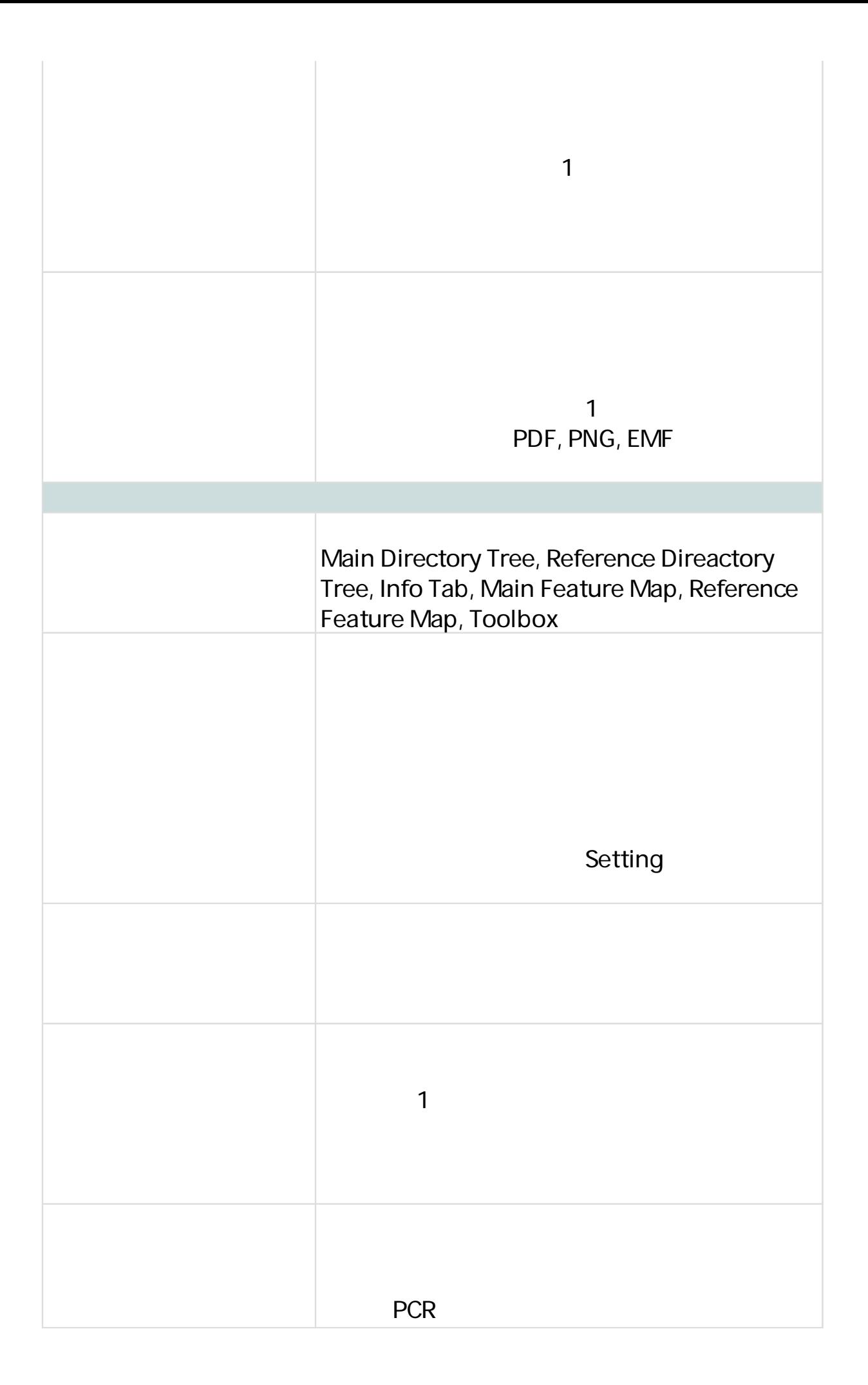

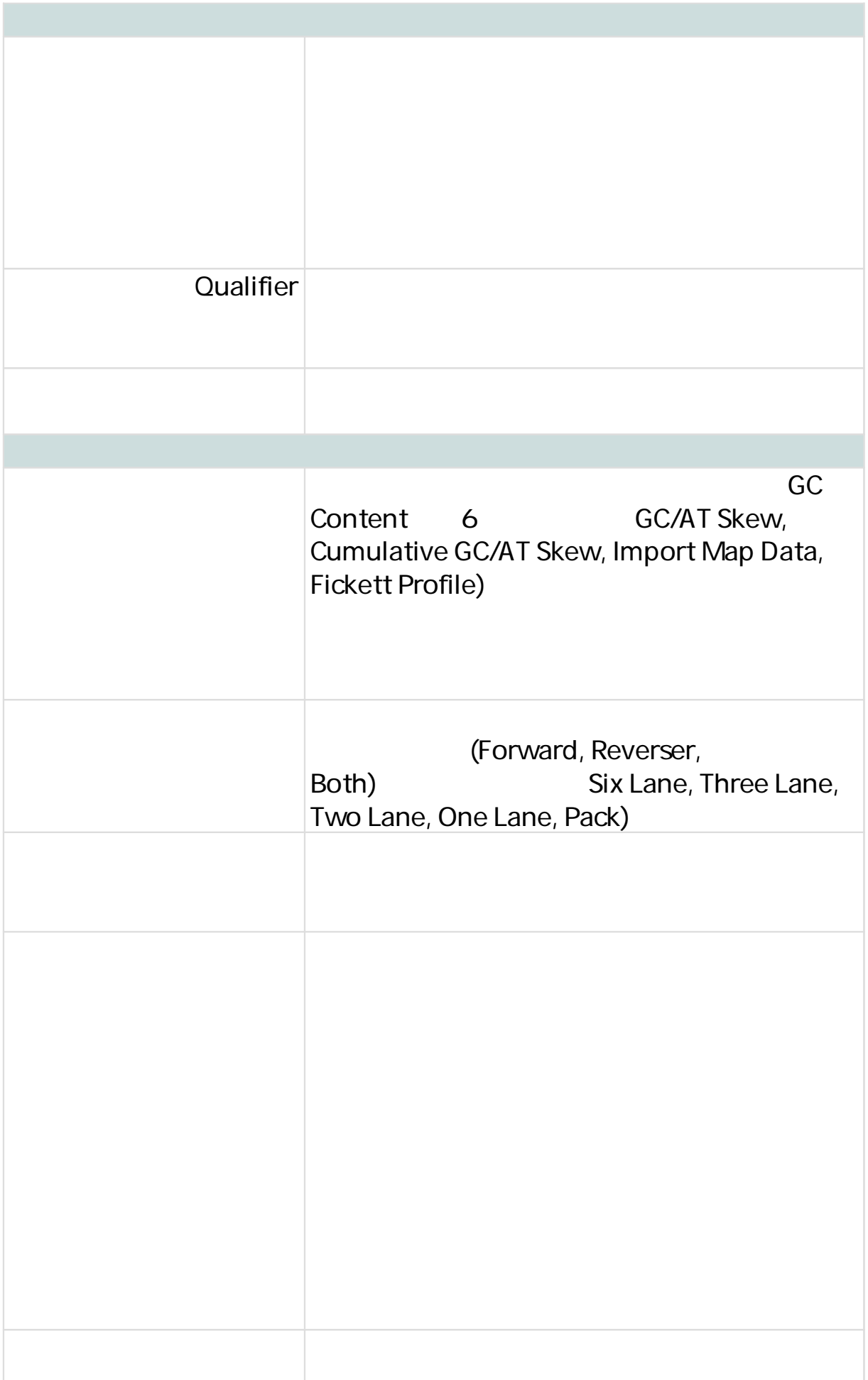

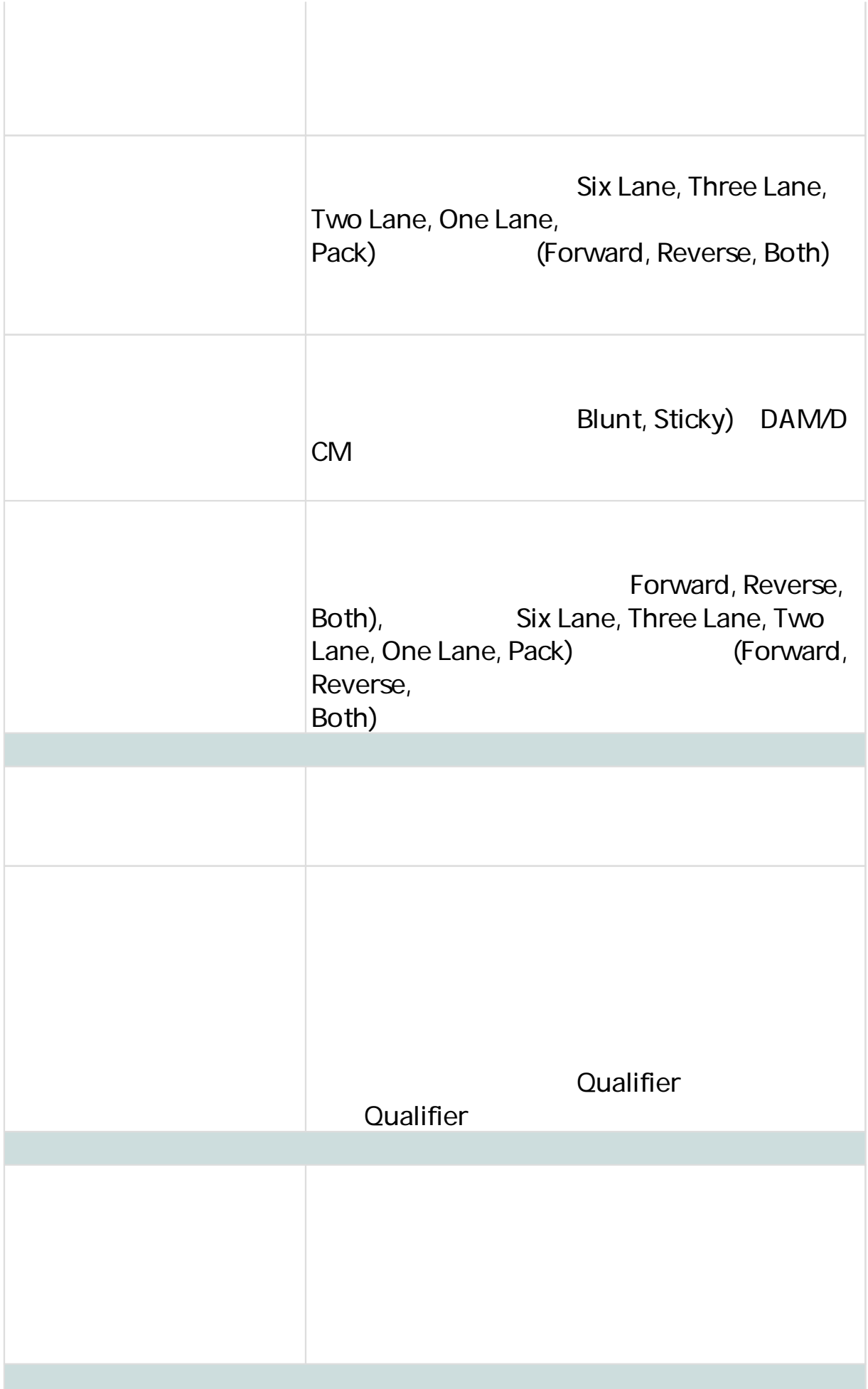

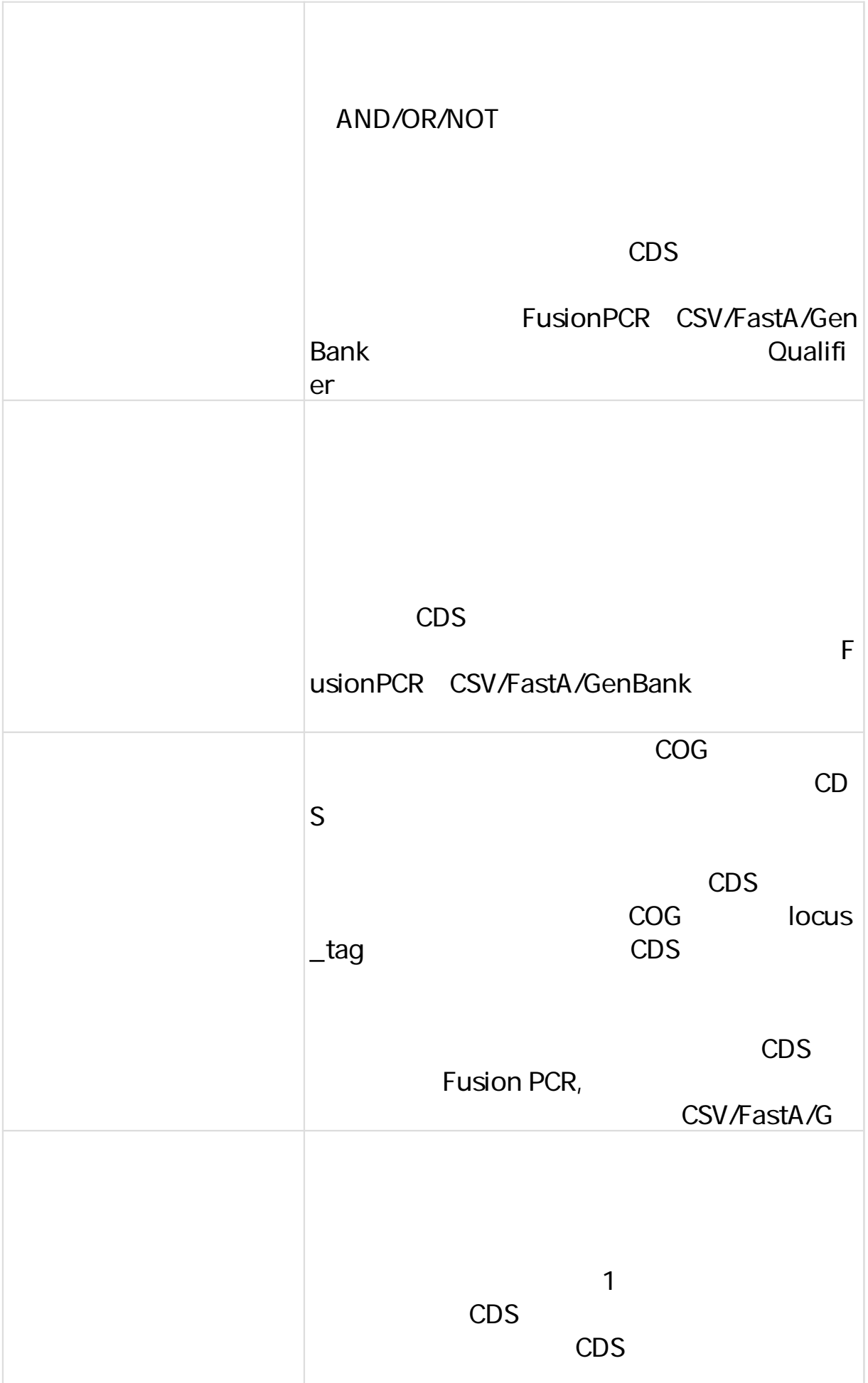

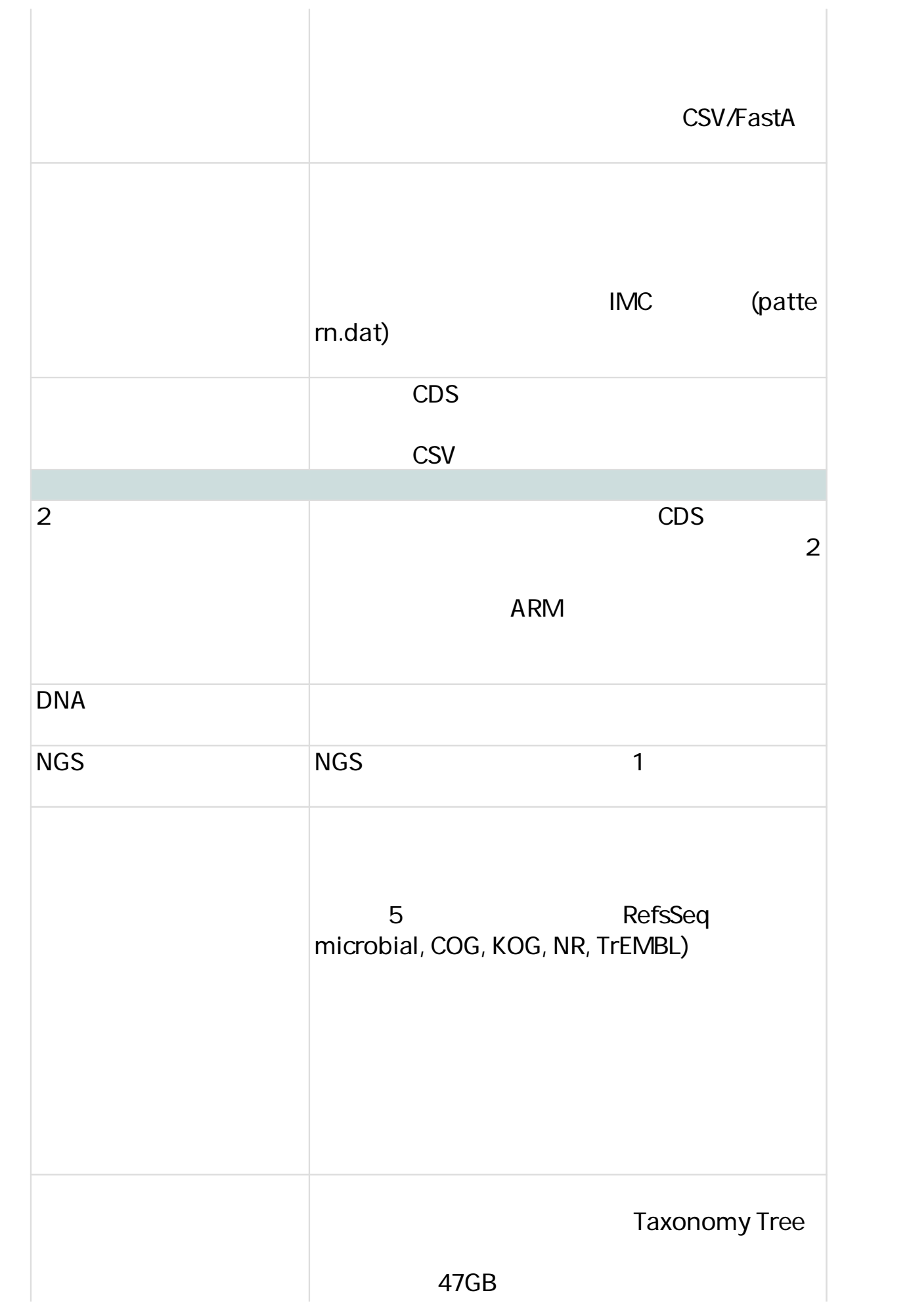

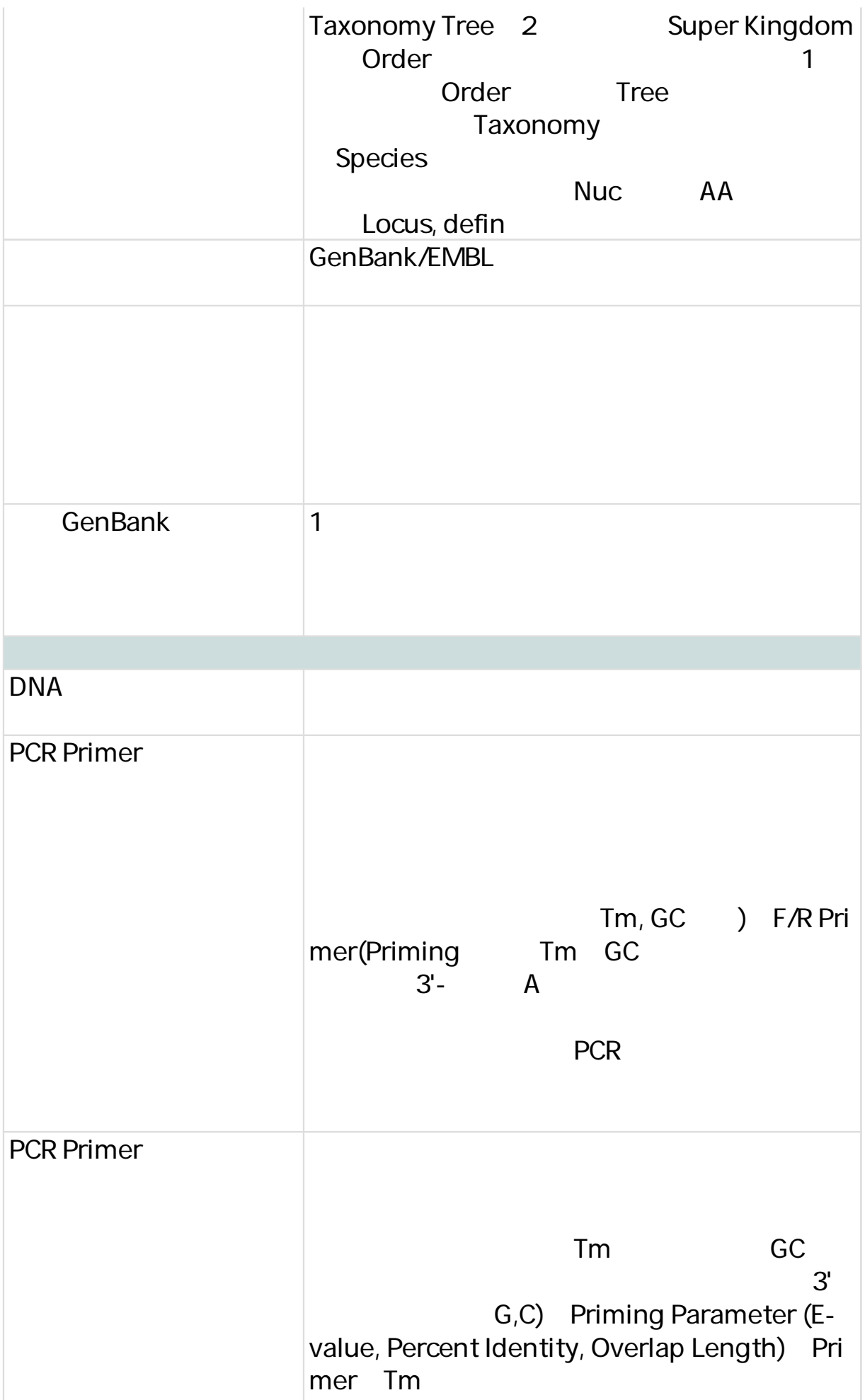

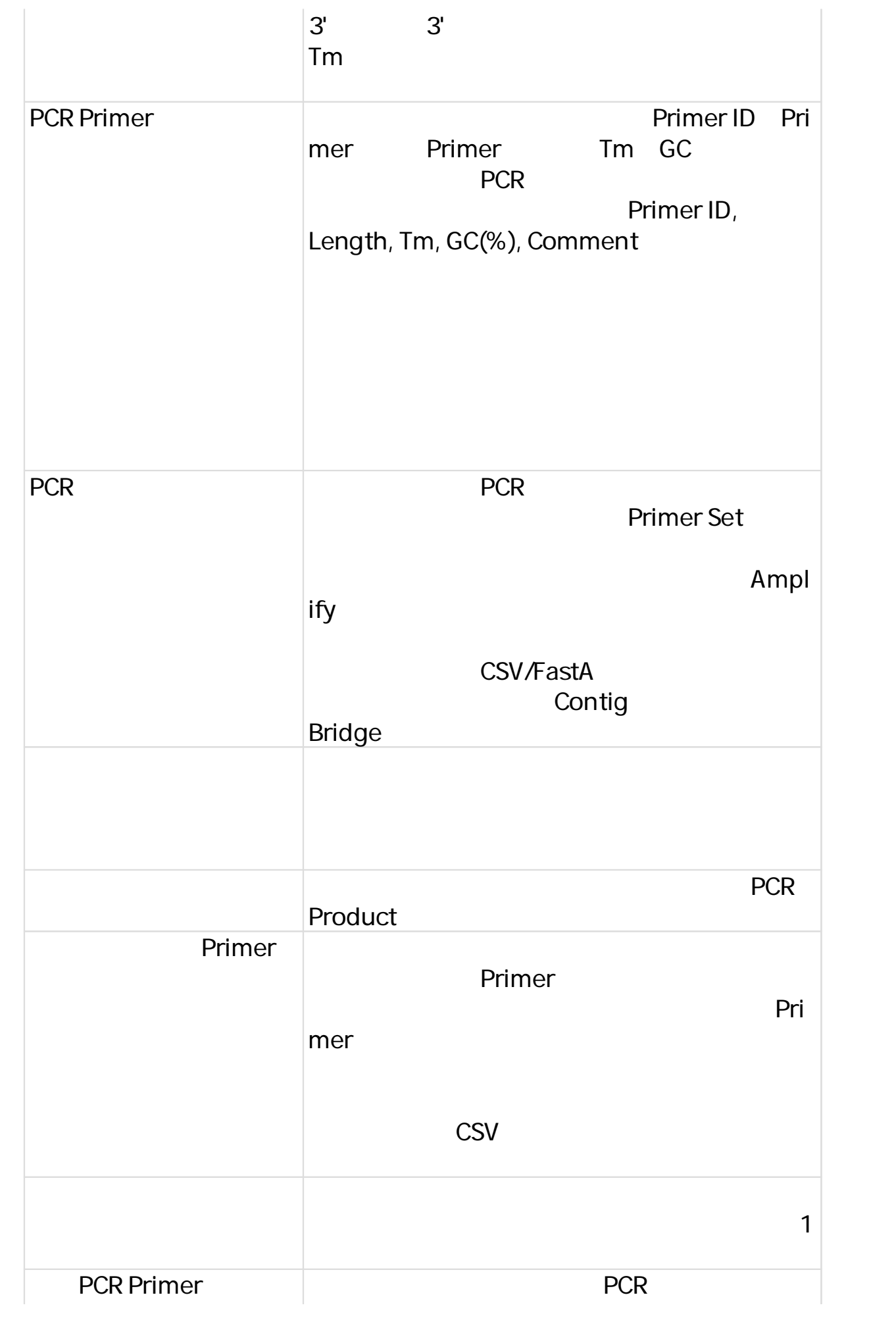

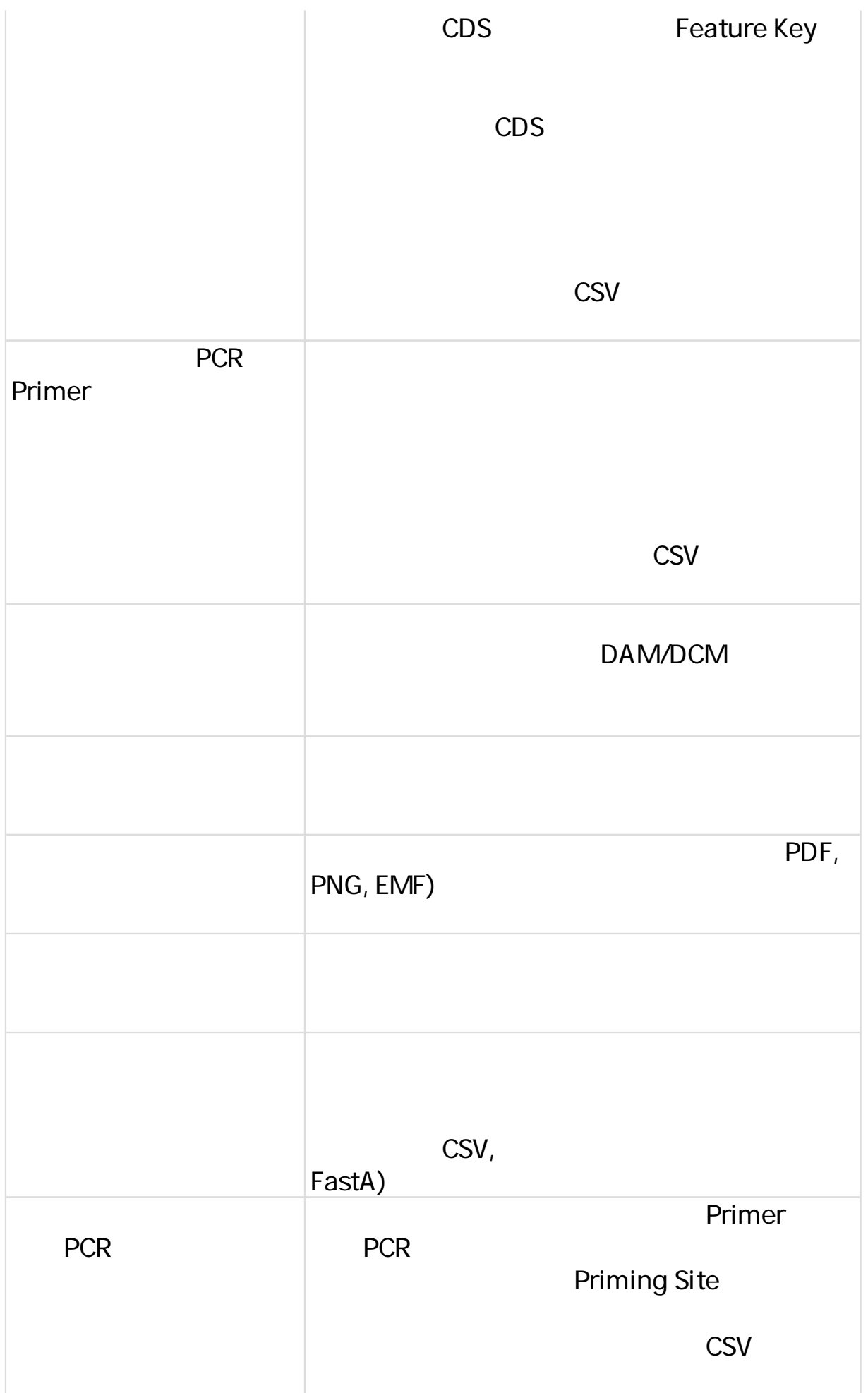

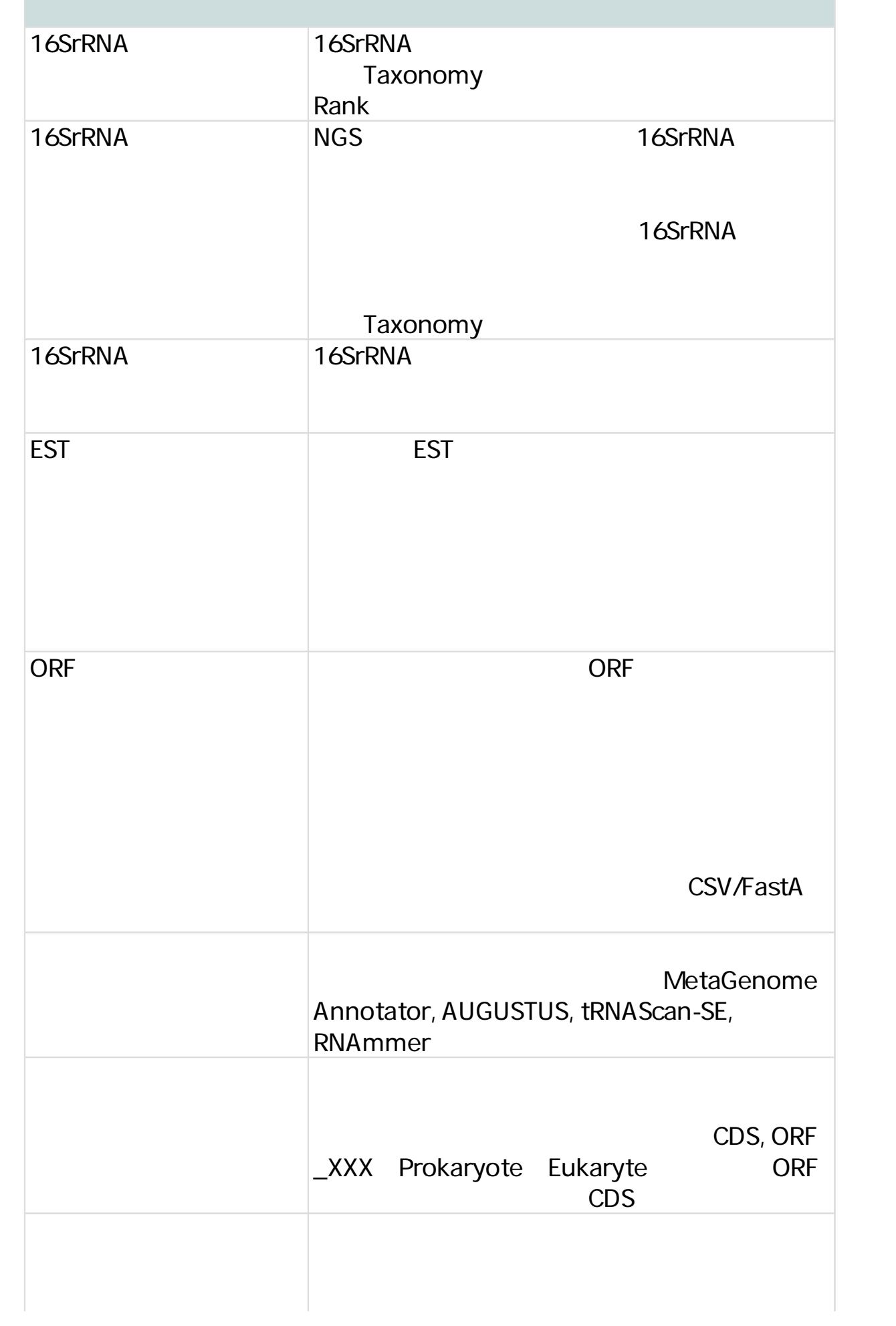

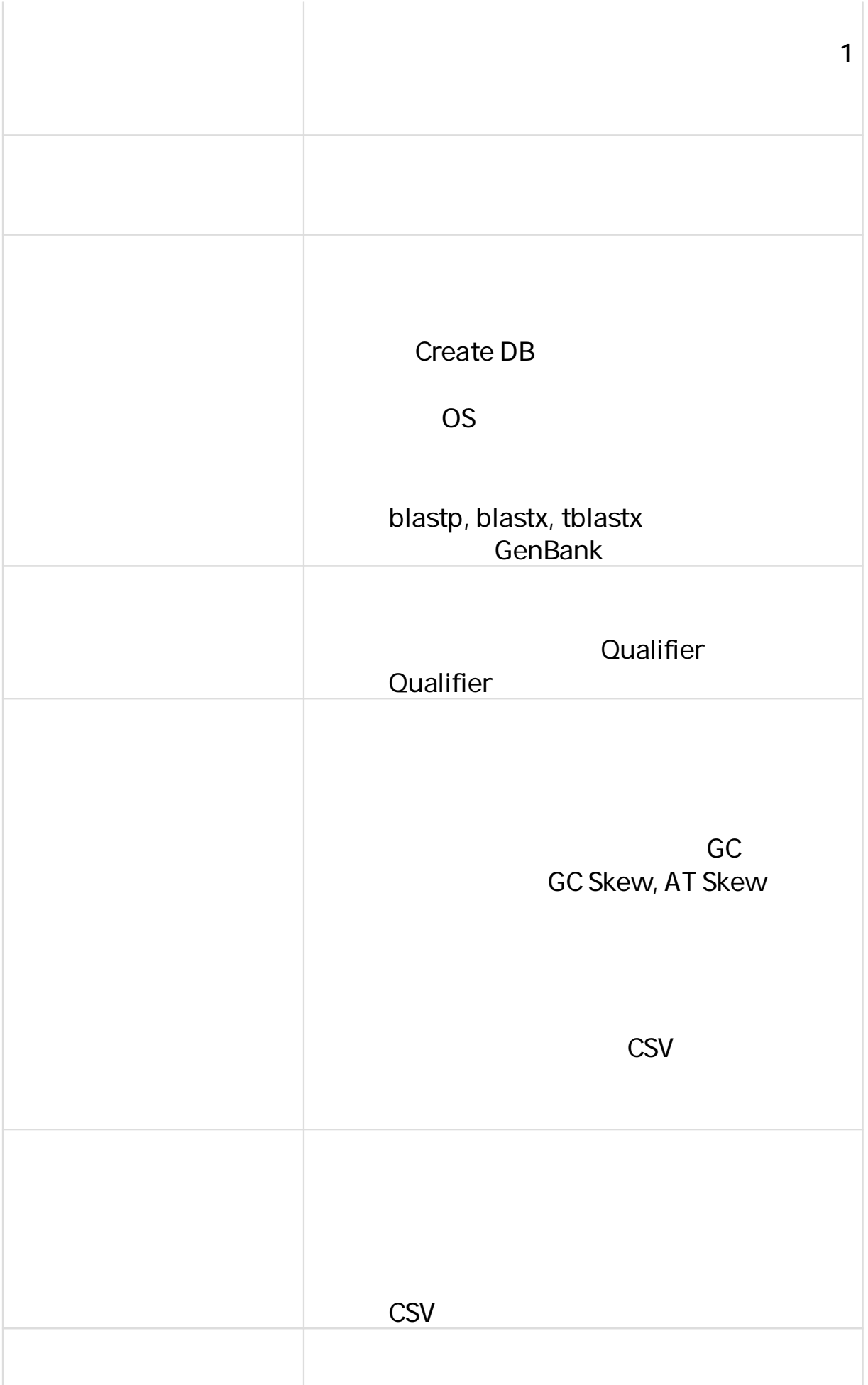

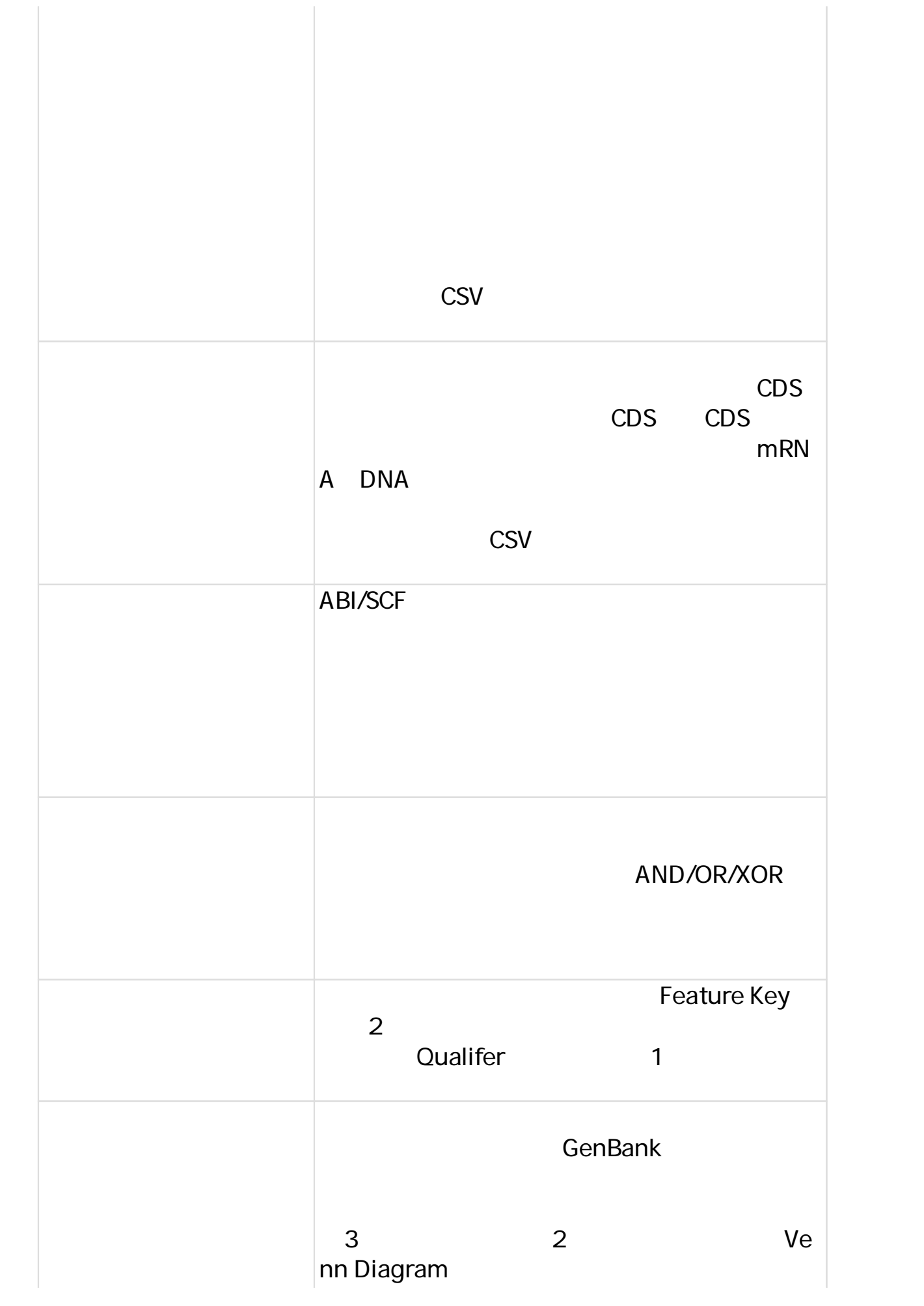

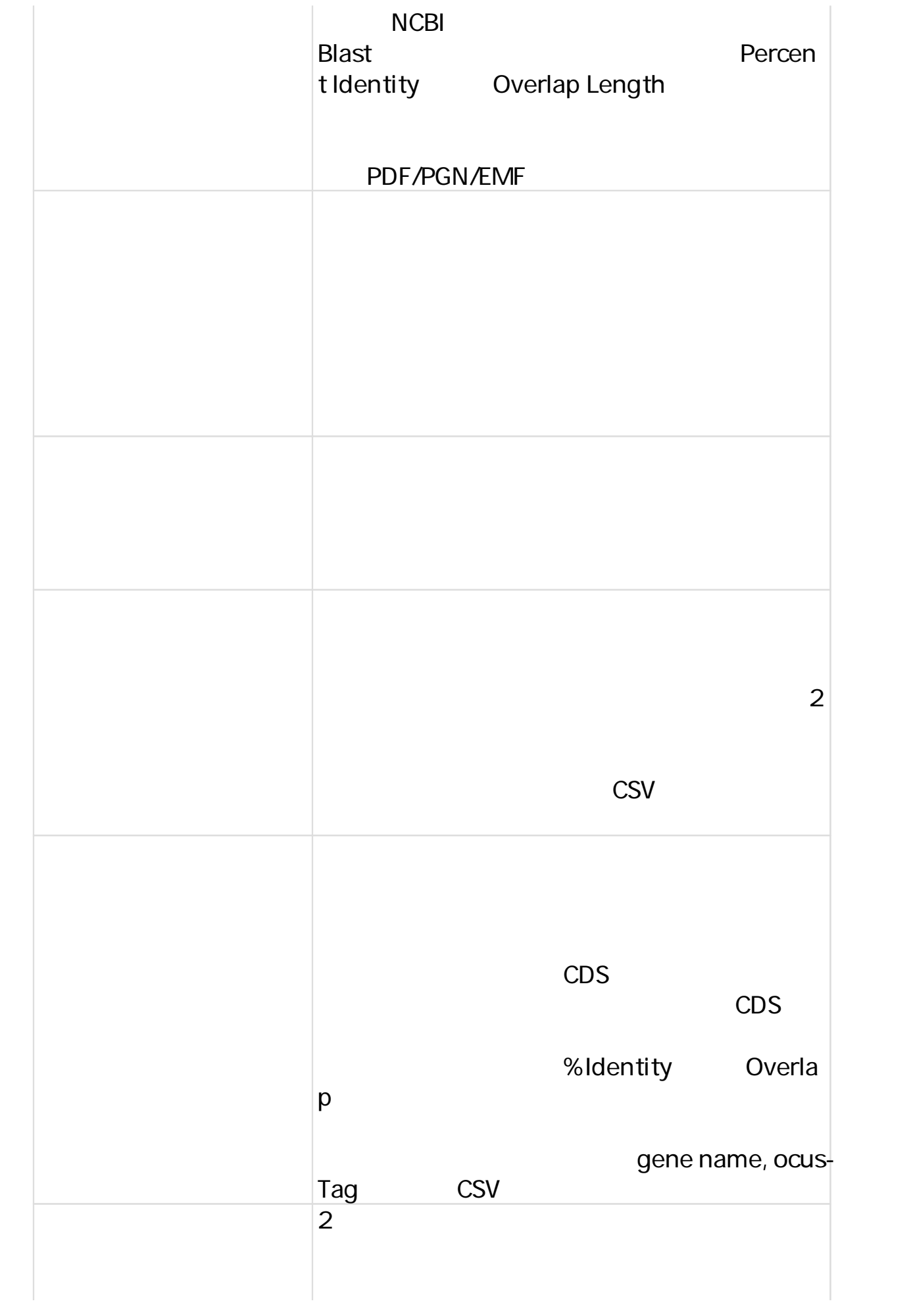

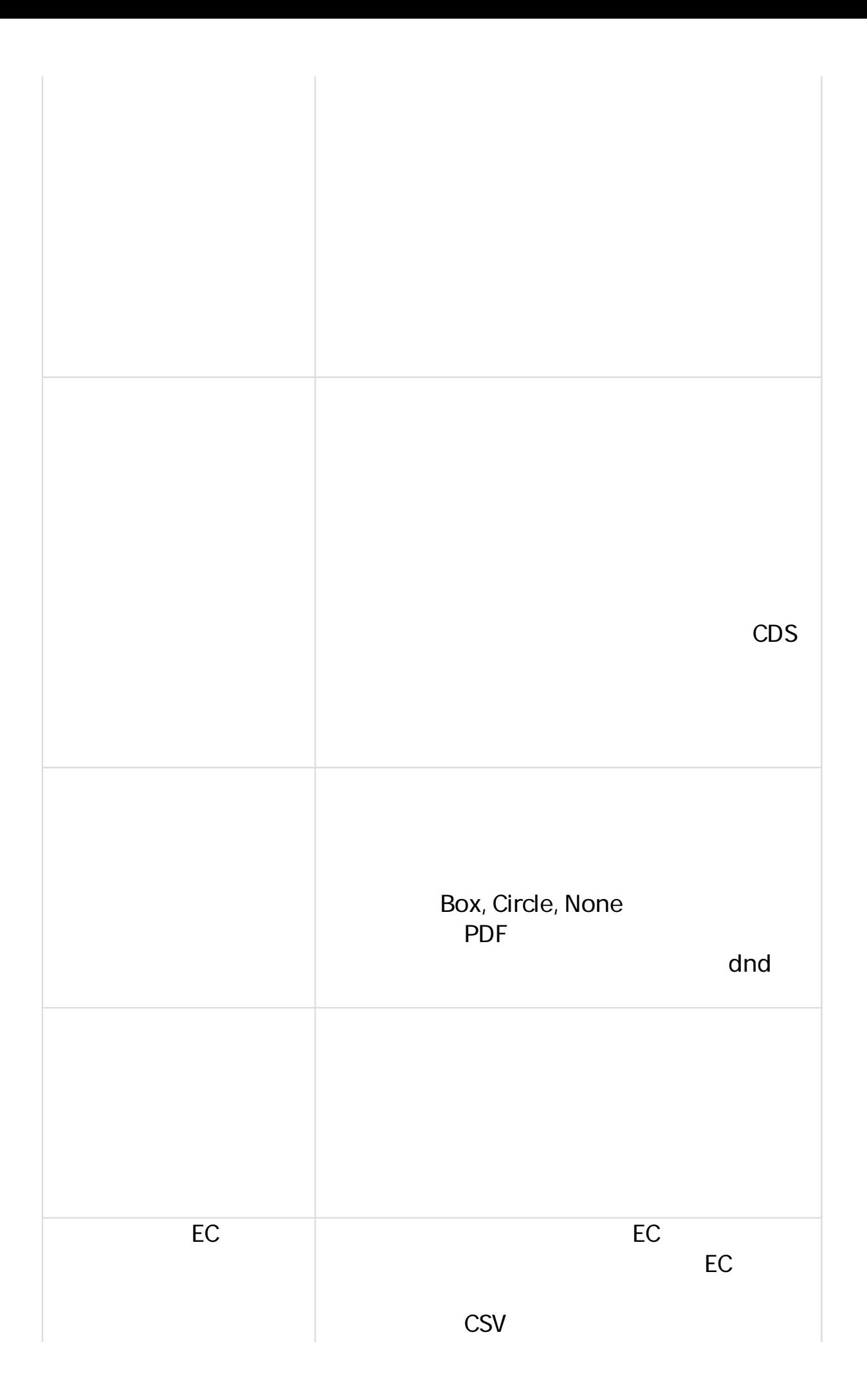

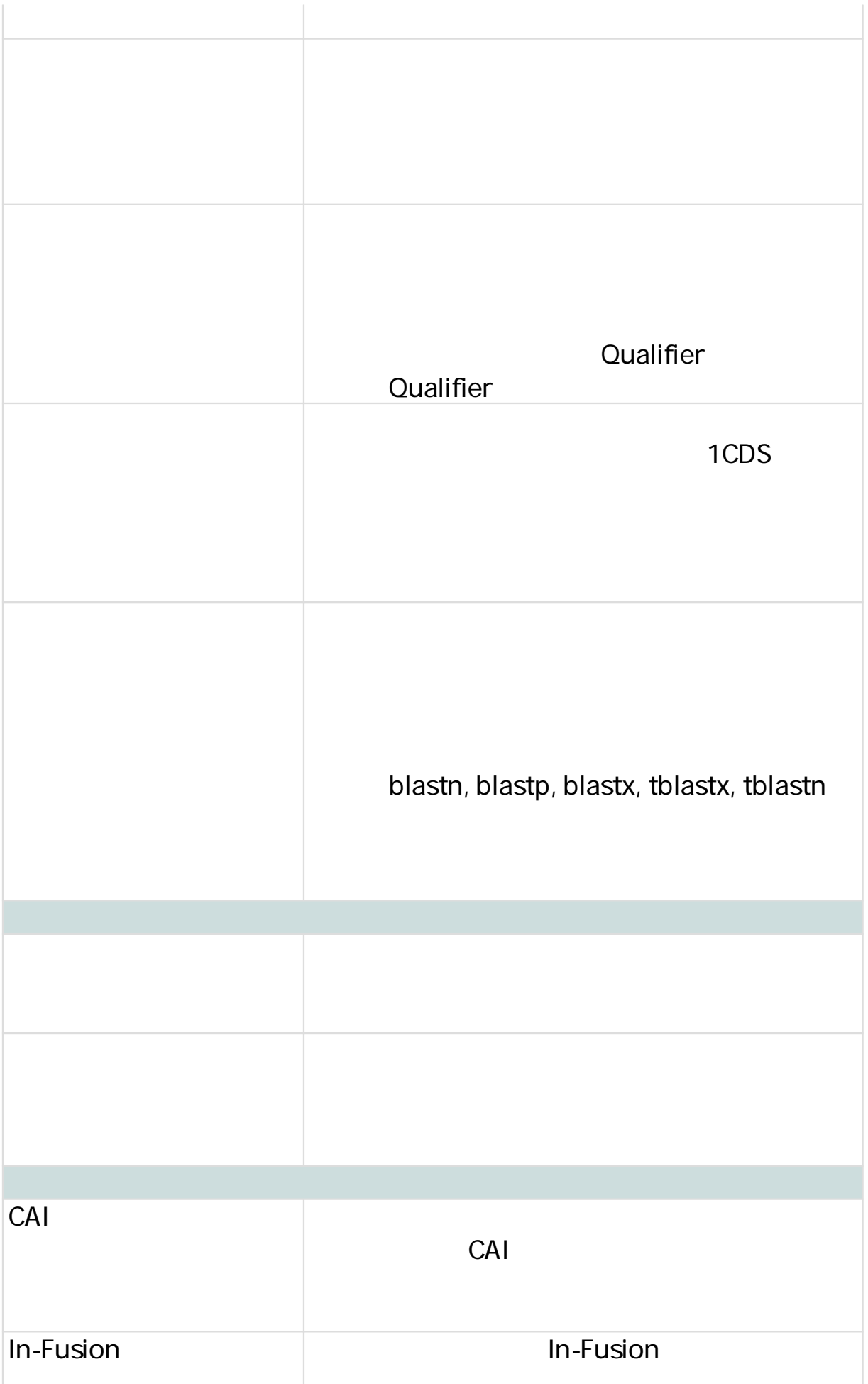

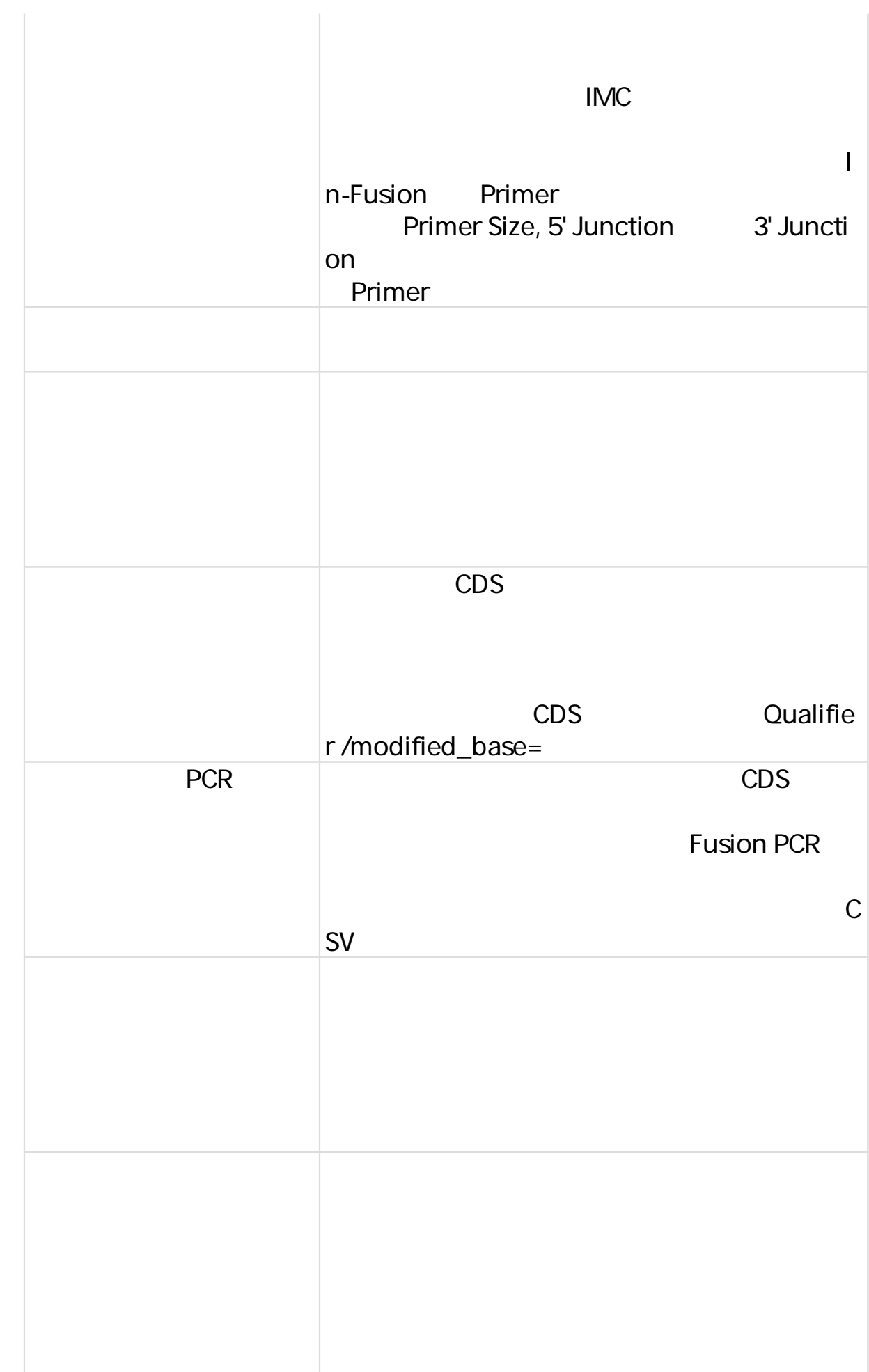